# **Что изменил новый ГОСТ**

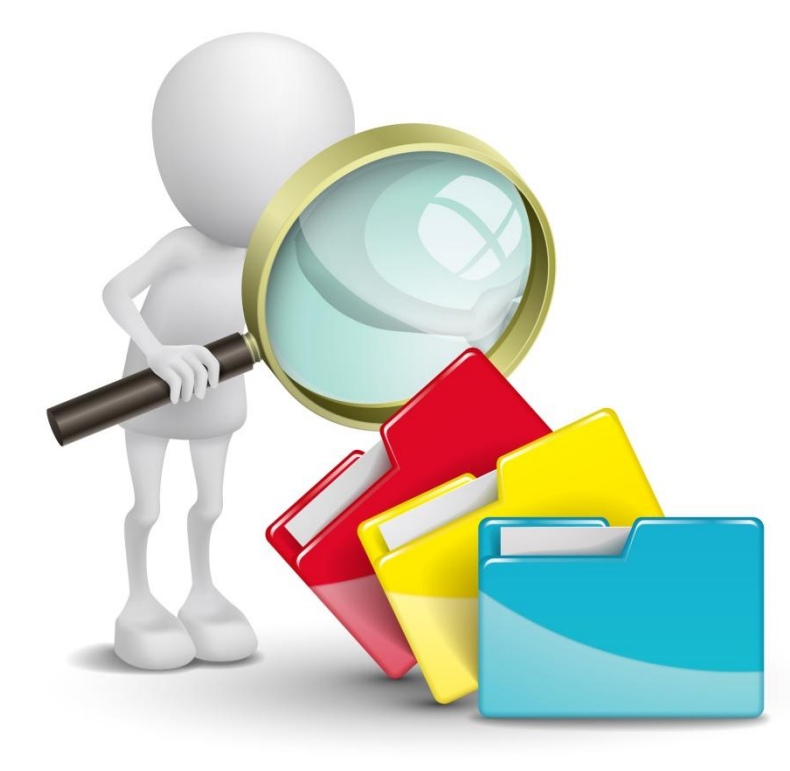

# **Какие реквизиты добавил стандарт**

ГОСТ включает в себя 30 реквизитов, четыре из которых новые:

- гриф ограничения доступа к документу;
- наименование структурного подразделения автора документа;
- **наименование должности лица автора** документа;
- отметка об электронной подписи.

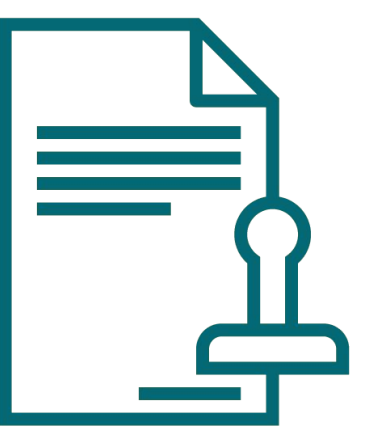

## **Как требует оформлять новые реквизиты**

- ❑ **Наименование структурного подразделения автора документа.** Размещайте под наименованием организации в бланках писем и документов подразделений: филиала, отделения и др. (п. 5.6 ГОСТ Р 7.0.97-2016). Реквизит лучше оформлять прописными буквами. Например: «ОТДЕЛ КАДРОВ».
- ❑ **Наименование должности лица автора документа.** Размещайте под наименованием организации (п. 5.7 ГОСТ Р 7.0.97-2016). Например: «ГЛАВНЫЙ ВРАЧ».

## **Как требует оформлять новые реквизиты**

- ❑ **Гриф ограничения доступа.** Проставляйте на документах с информацией, доступ к которой ограничен. Проставьте его в верхнем правом углу первого листа документа, проекта на границе верхнего поля листа.
- ❑ **Отметка об электронной подписи.** Делайте отметку в месте, где ставится подпись от руки на аналогичном бумажном документе. Реквизит должен включать:
	- фразу «Документ подписан электронной подписью»;
	- номер сертификата ключа электронной подписи;
	- фамилию, имя, отчество владельца сертификата;
	- срок действия сертификата.

Реквизит может содержать эмблему организации.

#### **Как изменил состав реквизитов**

Новый ГОСТ изменил состав реквизитов: часть реквизитов объединил или разделил, а некоторые исключил. Например, код организации, ОГРН, ИНН/КПП нужно объединить в реквизит- справочные данные об организации, который обозначают номером 08. Реквизит под номером 30 – идентификатор электронной копии документа – исключили из нового ГОСТа, поэтому использовать его больше не нужно.

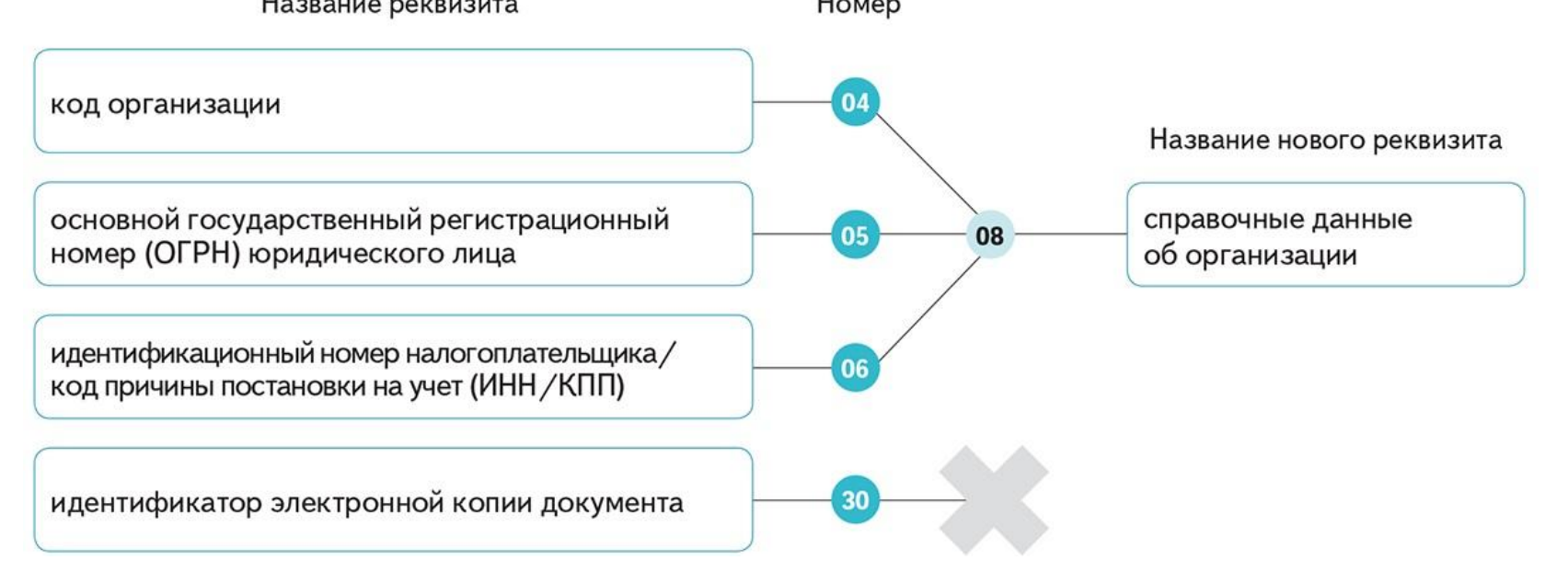

#### **Как поменял наименование реквизитов**

Часть реквизитов поменяла наименование, а также порядковый номер. Например, по старому ГОСТу реквизит «виза согласования документа» шел под номером 24, а теперь его название «виза» и порядковый номер

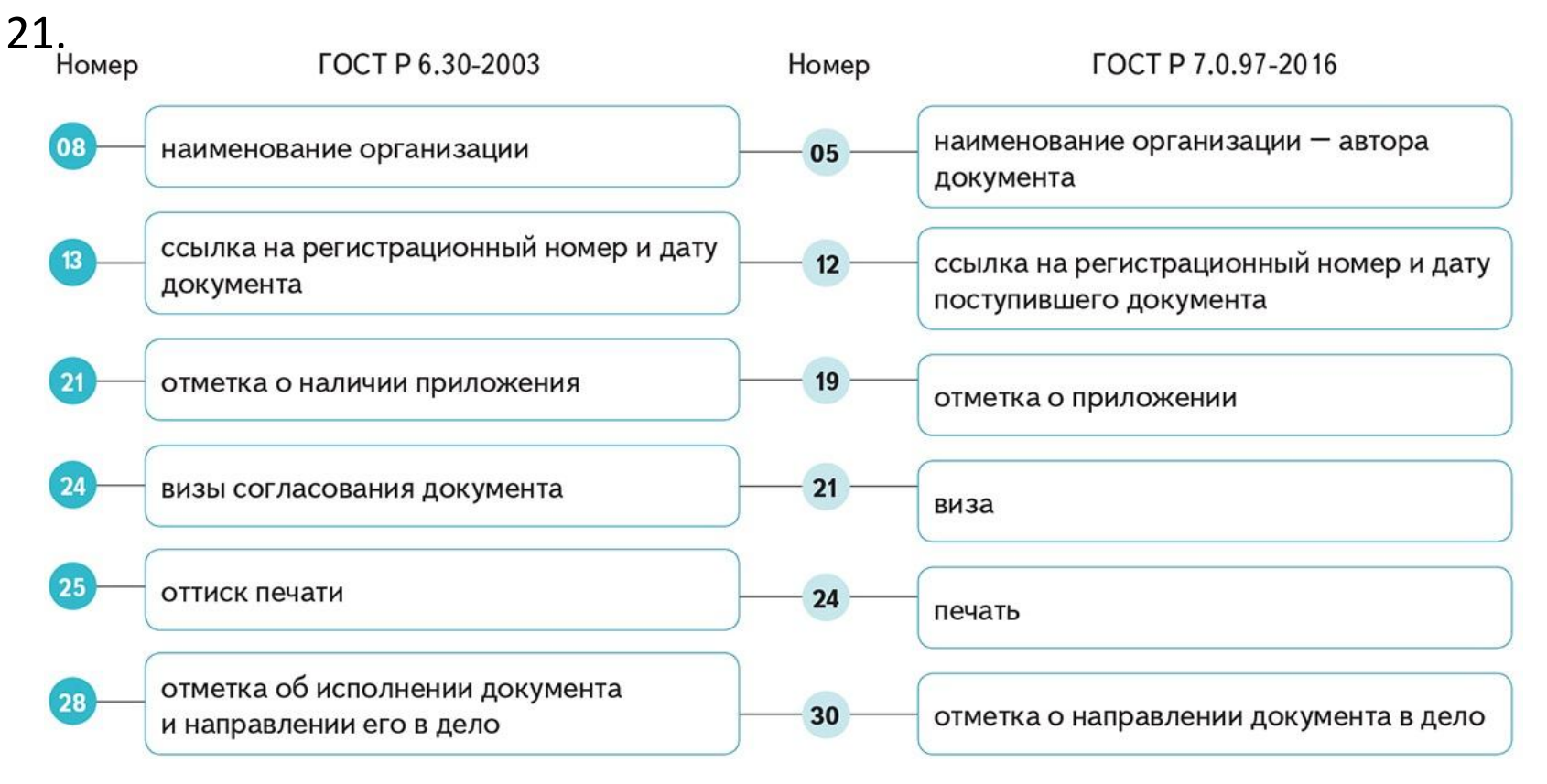